#### NPRG036 **XML Technologies**

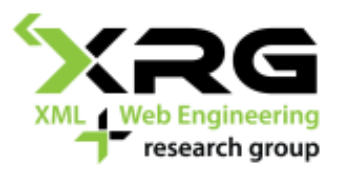

#### Lecture 10 **XML Interfaces**

27. 4. 2020

#### Author: **Irena Holubová** Lecturer: **Martin Svoboda**

http://www.ksi.mff.cuni.cz/~svoboda/courses/192-NPRG036/

## Lecture Outline

- □ Parsers **SAX DOM**
- **StAX**

## XML parsers

# XML Parsers

- Problem: We want to process XML data
	- Read it in a particular SW
- XML document = text document  $\rightarrow$  we can read the document as a text
	- Demanding, user-unfriendly, inefficient,...
- Solution: While processing XML data, we need to know what is element, attribute, text, comment,  $\ldots \rightarrow$  we are interested in Infoset of the XML document
- $\Box$  XML parser = SW which provides an application with an interface to the Infoset of input XML data

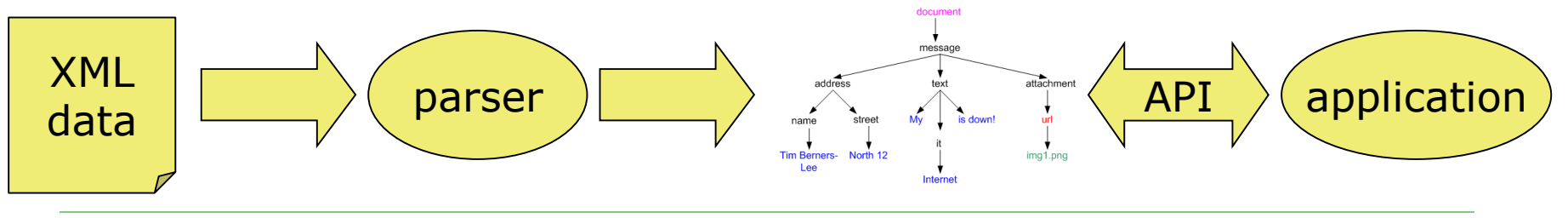

# Types of Parsers (1)

#### □ Sequential

- Fast, require less memory
- A single linear traversal of the data
- **Push vs. pull parser** 
	- A stream of events vs. reading when required
- $\Box$  Tree representations
	- The whole document is read into memory
	- Repeatable and non-sequential traversal
	- Memory requirements, inefficient

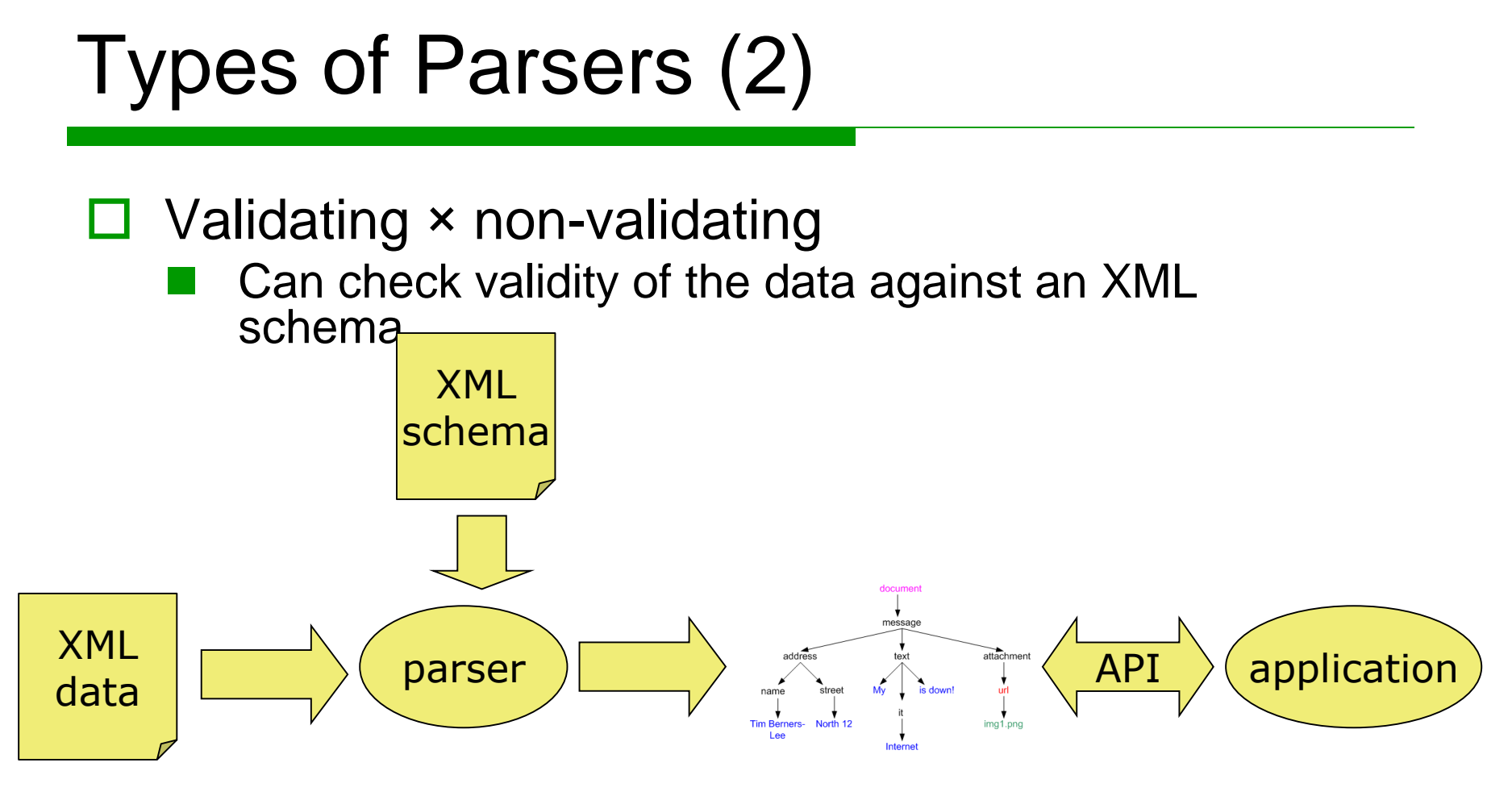

With(out) support for PSVI

### Interface SAX

# SAX

#### $\Box$  SAX = Simple API for XML

#### $\Box$  Reading a part of document = event

- We can define a handler
- $\Box$  Key events:

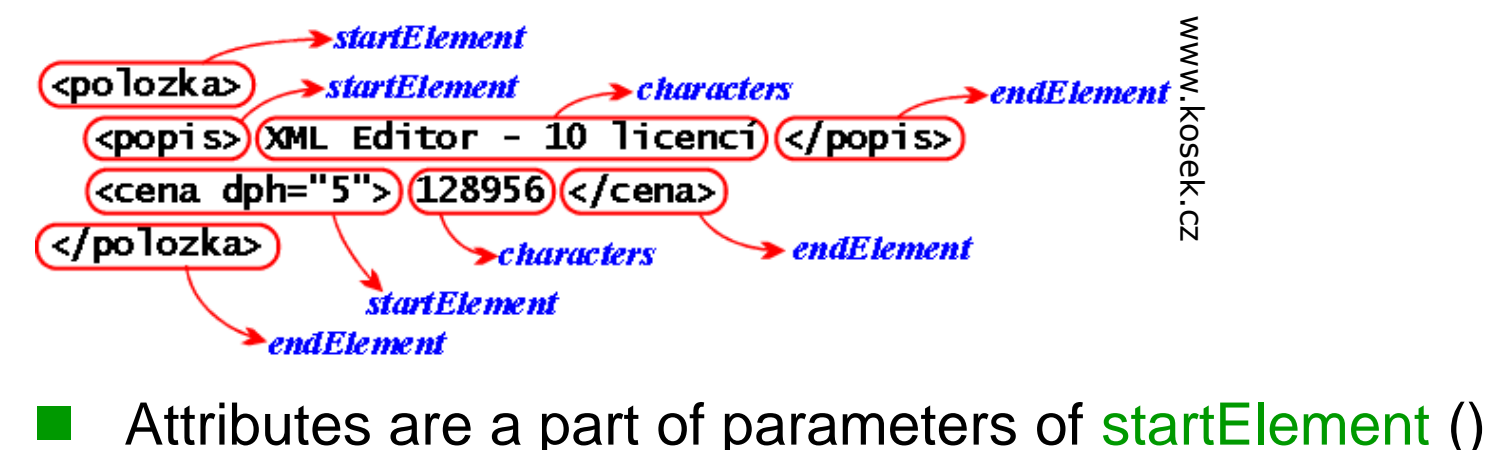

# Java: Interface ContentHandler

- void startDocument ()
- void endDocument ()
- void startElement (String uri, String localName, String qName, Attributes atts)
- □ void endElement (String uri, String localName, String qName)
- $\Box$  void characters (char[] ch, int start, int length)
- □ void processingInstruction (String target, String data)
- $\Box$  void ignorableWhitespace (char  $\Box$  ch, int start, int length)
- □ void startPrefixMapping (String prefix, String uri)
- □ void endPrefixMapping (String prefix)
- $\Box$  void skippedEntity (String name)
- void setDocumentLocator (Locator locator)

# ContentHandler: startElement ()

- □ String uri
	- URI of element namespace
- $\Box$  String localName
	- Local name
- □ String qName
	- Qualified name
- $\Box$  Attributes atts

```
for (int i = 0; i < atts.getLength (); i++ ) {
  System.out.println (atts.getQName (i));
  System.out.println (atts.getValue (i));
  }
```
# Interface Attributes (1)

- $\Box$  int getLength ()
	- Returns the number of attributes in the list of attributes
- $\Box$  int getIndex (String qName)
	- Returns the index of attribute with the given (qualified) name
- $\Box$  int getIndex (String uri, String localName)
	- Returns the index of attribute with the given local name and URI of namespace
- String getLocalName (int index)
	- Returns the local name of attribute with the given index
- □ String getQName (int index)
	- Returns the qualified name of attribute with the given index
- □ String getURI (int index)
	- Returns the URI of attribute with the given index

# Interface Attributes (2)

- String getType (int index)
	- Returns the type of attribute with the given index
- □ String getType (String qName)
	- Returns the type of attribute with the given (qualified) name
- String getType (String uri, String localName)
	- Returns the type of attribute with the given local name and URI of namespace
- □ String getValue (int index)
	- Returns the value of attribute with the given index
- □ String getValue (String qName)
	- Returns the value of attribute with the given (qualified) name
- □ String getValue (String uri, String localName)
	- Returns the value of attribute with the given local name and URI of namespace

**E.g. CDATA ID IDREF IDREFS NMTOKEN …**

# ContentHandler: characters ()

- $\Box$  SAX parser can buffer the character data arbitrarily  $\rightarrow$  we cannot rely on getting the whole text in a single call of the function
- $\Box$  char  $\Box$  ch
	- An array where the character data are stored
- $\Box$  int start
	- Starting position of the characters in the array
- $\Box$  int length
	- Number of characters in the array

#### ContentHandler: ignorableWhitespace ()

- Ignorable white spaces
- $\Box$  char  $\Box$  ch
	- An array where the character data are stored
- $\Box$  int start
	- Starting position of the characters in the array
- $\Box$  int length
	- Number of characters in the array

#### ContentHandler: setDocumentLocator ()

**class myContentHandler implements ContentHandler { Locator locator;**

```
public void setDocumentLocator (Locator locator) {
  this.locator = locator;
  }
...
```
- $\Box$  Targeting the place in the document where the event occurred
- □ Interface Locator
	- int getColumnNumber () column number
	- $int getLineNumber() row number$
	- String getPublicId () public identifier of the document (if exists)
	- String getSystemId () system identifier of the document (if exists)

#### Initialization of the Processing

```
// Creating of an instance of the parser
XMLReader parser = XMLReaderFactory.createXMLReader ();
// Creating of input stream of data
InputSource source = new InputSource ("myDocument.xml");
// Setting our own content handler for processing of events
parser.setContentHandler (new myContentHandler ());
// Processing of the data
parser.parse (source);
```
#### Interface DOM

# DOM

- DOM = Document Object Model
- □ W3C standard
	- Versions: Level (0), 1, 2, 3
		- $\Box$  Level 0 = DOM-like technologies before standardization by W3C
	- ◼ <http://www.w3.org/DOM/DOMTR>
- $\Box$  The whole document is loaded into memory
- Tree representation
- Nodes of the tree are represented as objects
	- Document, document fragment, DTD declaration, element, attribute, text, CDATA section, comment, entity, entity reference, notation, processing instruction
	- Methods of objects are given by the DOM specification
	- Child nodes of objects are given by XML Infoset

# Example: DOM Tree

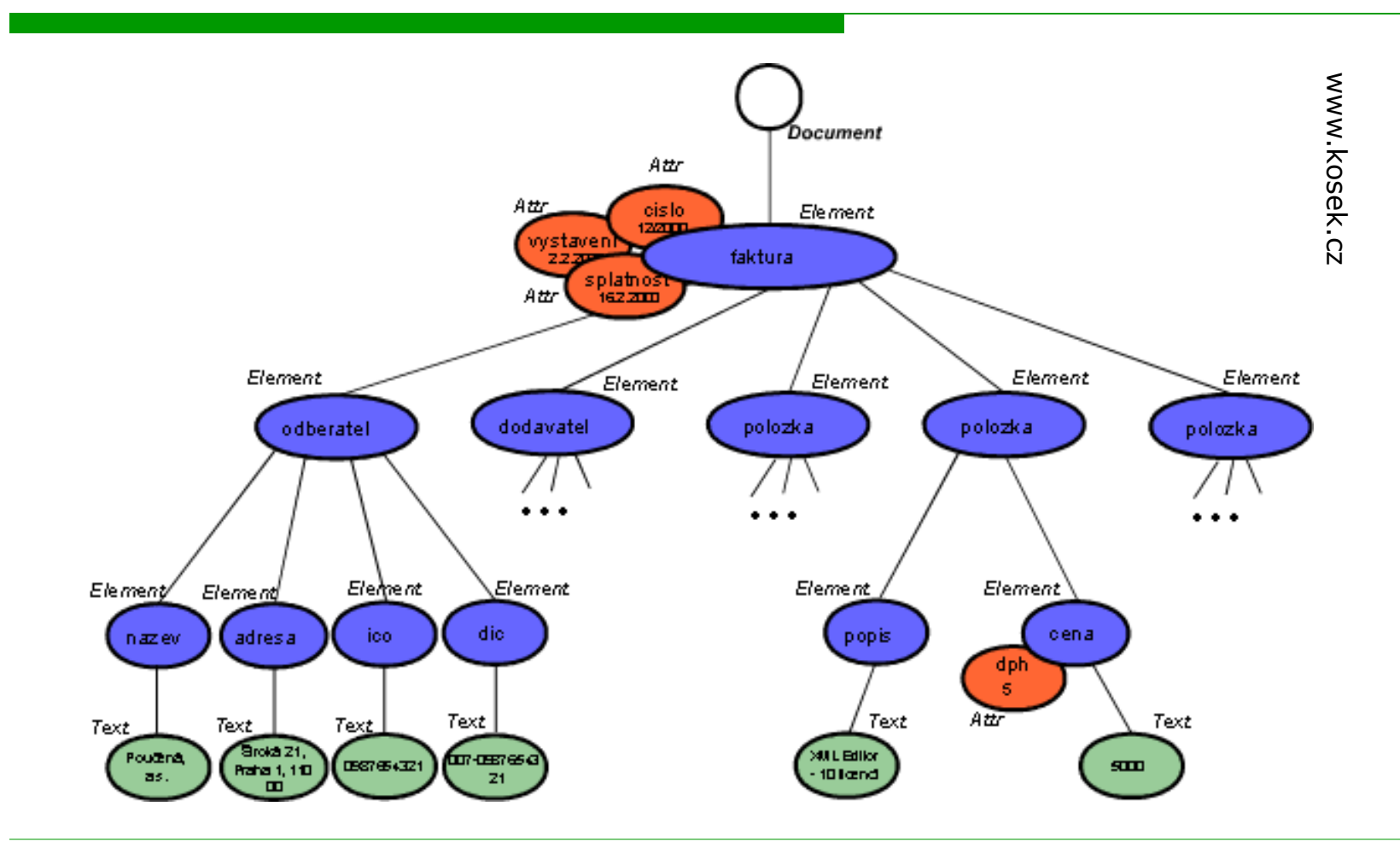

# Java: Building DOM Tree

```
// DocumentBuilderFactory creates DOM parsers
DocumentBuilderFactory dbf = 
  documentBuilderFactory.newInstance ();
// we do not want to validate (and other parameters can be set)
dbf.setValidating (false);
// we create a DOM parser
DocumentBuilder builder = 
  dbf.newDocumentBuilder ("myDocument.xml");
// the parser processes the documents and builds the tree
Document doc = builder.parse ();
// we process the DOM tree
processTree (doc); Document doc
```
# Java: Storing DOM Tree

```
// TransformerFactory creates DOM serializers
TransformerFactory tf = TransformerFactory.newInstance ();
// Transformer serializes DOM trees
Transformer writer = tf.newTransformer ();
// we set encoding
writer.setOutputProperty
  (OutputKeys.ENCODING, "windows-1250");
// we start transformation of DOM tree into a document
writer.transform
  (new DOMSource (doc), 
  new StreamResult (new File ("outputDocument.xml")));
```
# Java Classes (1)

 $\Box$  Node – basis for other interfaces representing further nodes of tree

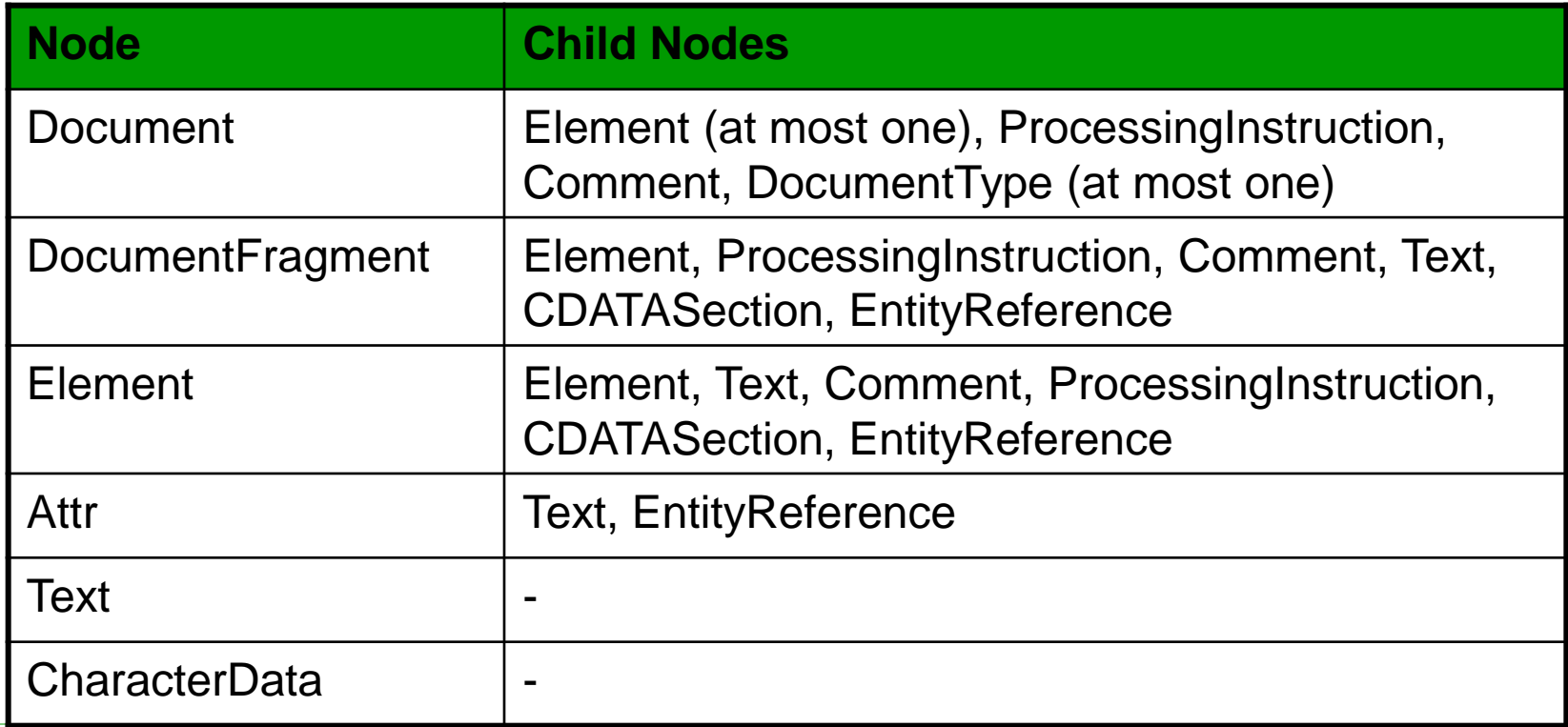

# Java Classes(2)

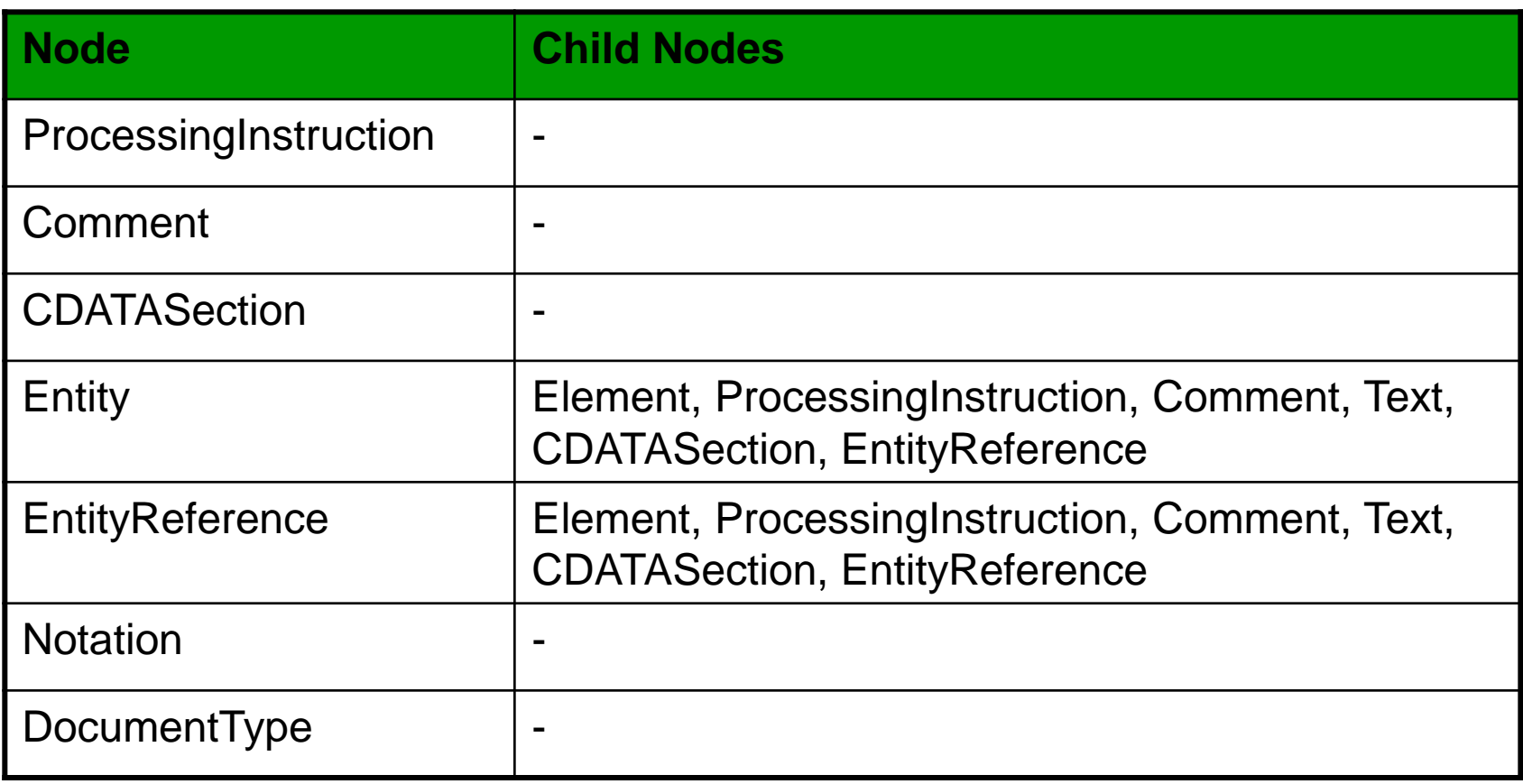

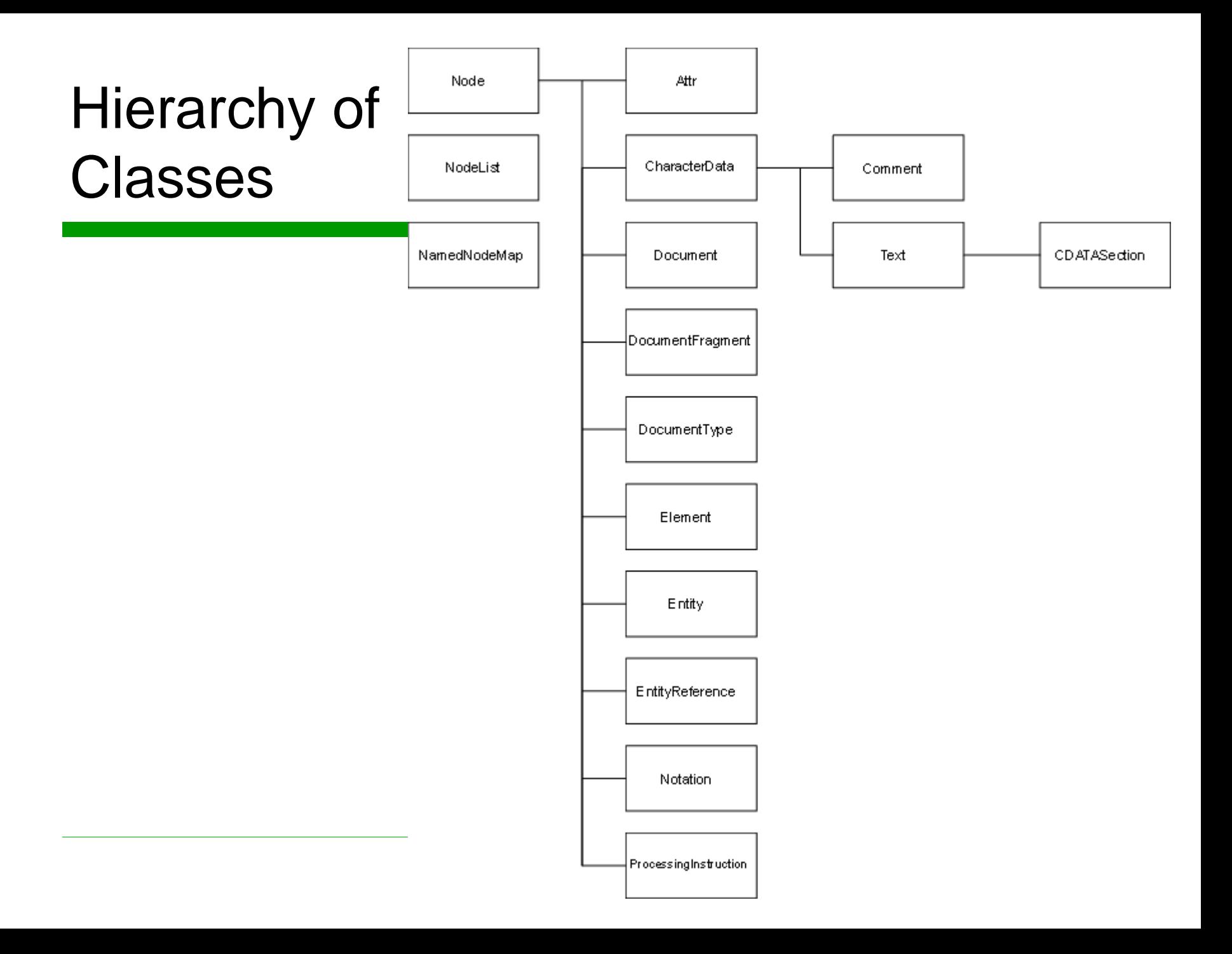

# Interface Node (1)

- □ String getNodeName ()
- □ short getNodeType ()
- □ String getNodeValue ()
- □ String getBaseURI()
- □ String getPrefix ()
- □ void setPrefix (String prefix)

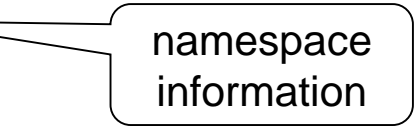

- □ String getLocalName ()
- □ String getNamespaceURI ()
- String lookupNamespaceURI (String prefix)
- □ String lookupPrefix (String namespaceURI)
- □ boolean isDefaultNamespace (String namespaceURI)
- $\Box$  boolean has Attributes () □ boolean hasChildNodes () checking structure

# Interface Node (2)

- □ Node getParentNode ()
- □ Node getPreviousSibling ()
- □ Node getNextSibling ()
- □ NodeList getChildNodes ()
- □ Node getFirstChild ()
- □ Node getLastChild ()
- $\Box$  NamedNodeMap getAttributes ()
- □ String getTextContent ()
- D Document getOwnerDocument ()
	- Returns Document associated with the node

traversing the tree

- □ Node removeChild (Node oldChild)
- □ Node replaceChild (Node newChild, Node oldChild)

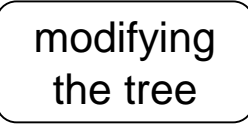

- □ Node appendChild (Node newChild)
- □ Node insertBefore (Node newChild, Node refChild)

# Interface Node (3)

- Node cloneNode (boolean deep)
- void setNodeValue (String nodeValue)
- void setTextContent (String textContent)
- $\Box$  void normalize ()
	- Normalizes all text sub-nodes, i.e. merges text contents and eliminates the empty ones
- boolean isEqualNode (Node arg)
- boolean isSameNode (Node other)

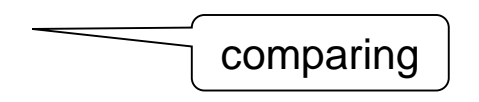

- □ short compareDocumentPosition (Node other)
	- Compares positions of Nodes in the document

# Interface Node (4)

- Object getUserData (String key)
	- Returns an Object associated with key
- □ Object setUserData (String key, Object data, UserDataHandler handler)
	- Associates an Object with a key
	- $\blacksquare$  Handler is a callback which will be called any time the node is being cloned, imported, renamed, as well as if deleted or adopted
- □ Object getFeature (String feature, String version)
	- Returns an Object with a given feature with a given version
- □ boolean isSupported (String feature, String version)
	- Tests if the implementation supports the given feature with the given version

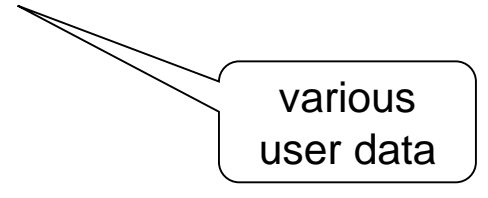

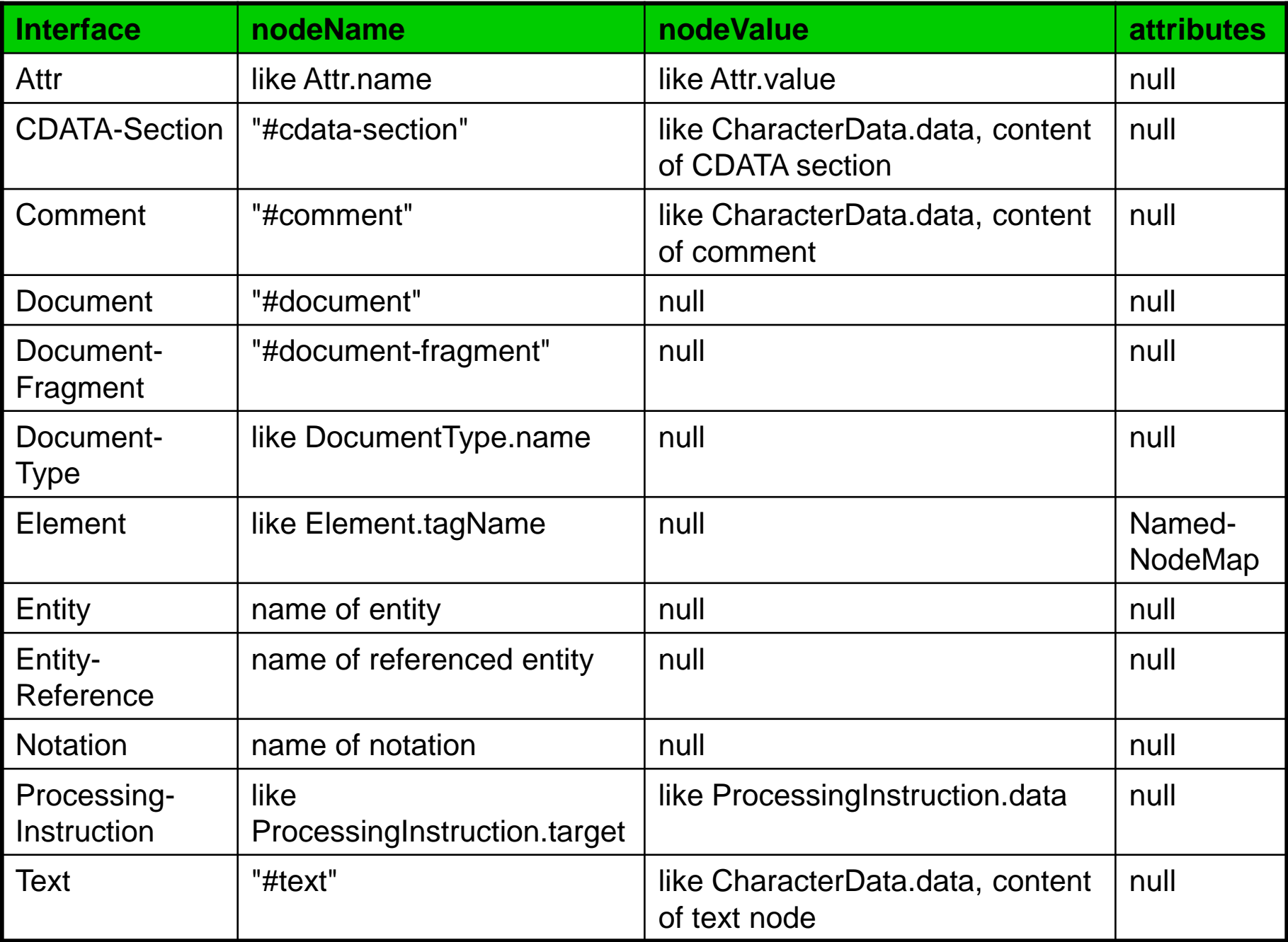

#### Ex. Child Nodes vs. Attributes

```
for (Node child = n.getFirstChild(); 
     child != null; 
     child = child.getNextSibling())
  {
     processChildNode(child);
  }
```

```
NamedNodeMap atts = n.getAttributes();
for (int i = 0; i < atts.getLength(); i+1)
  {
     Node att = atts.item(i);
     processAttribute(att);
  }
```
# Interface Document (1)

- □ Attr createAttribute (String name)
- □ Attr createAttributeNS (String namespaceURI, String qualifiedName)
- □ CDATASection createCDATASection (String data)
- □ Comment createComment (String data)
- D DocumentFragment createDocumentFragment ()

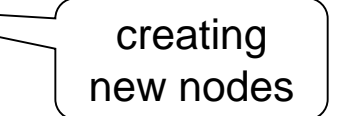

a kind of a

query

- □ Element createElement (String tagName)
- □ Element createElementNS (String namespaceURI, String qualifiedName)
- □ EntityReference createEntityReference (String name)
- □ ProcessingInstruction createProcessingInstruction (String target, String data)
- $\Box$  Text createTextNode (String data)
- $\Box$  Element getElementById (String elementId)
	- Returns an element with a given value of attribute of type ID
- □ NodeList getElementsByTagName (String tagname)
- □ NodeList getElementsByTagNameNS (String namespaceURI, String localName)

# Interface Document (2)

- □ Element getDocumentElement ()
- D DocumentType getDoctype ()
- □ Node renameNode (Node n, String namespaceURI, String qualifiedName)
- $\Box$  Node adoptNode (Node source)
	- ◼ Appends Node to current document
- $\Box$  Node importNode (Node importedNode, boolean deep)
	- Imports a node to current document, *i.e.* creates its copy
- □ String getInputEncoding ()
	- Returns encoding used when parsing
- □ String getXmlEncoding ()
- prolog characteristics
- $\Box$  DOMImplementation getImplementation ()
	- Returns implementation (DOMImplementation) associated with the document
- DOMConfiguration getDomConfig ()
	- Returns configuration for normalization of nodes

# Interface Document (3)

- □ boolean getXmlStandalone ()
- □ String getXmlVersion ()
- □ String getDocumentURI ()
- □ void setXmlStandalone (boolean xmlStandalone)
- □ void setXmlVersion (String xmlVersion)
- void setDocumentURI (String documentURI)
- □ void normalizeDocument ()
	- Normalizes XML document, i.e. replaces all references to entities and normalizes text values
- □ boolean getStrictErrorChecking ()
	- Checks whether error checking is given by the specification or depends on the implementation
- □ void setStrictErrorChecking (boolean strictErrorChecking)
	- Sets whether error checking is given by the specification or depends on the implementation

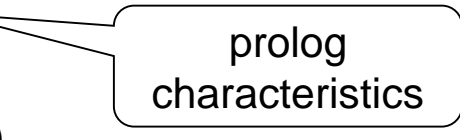

# Interface Element (1)

- □ String getTagName ()
	- Returns the element name

a kind of query

- □ NodeList getElementsByTagName (String name)
	- Returns the NodeList of all child elements with the given name
- NodeList getElementsByTagNameNS (String namespaceURI, String localName)
	- Returns the NodeList of all child elements with the given local name and URI
- □ String getAttribute (String name)
	- Returns the value of attribute with the given name
- □ Attr getAttributeNode (String name)
	- Returns the attribute with the given name
- □ Attr getAttributeNodeNS (String namespaceURI, String localName)
	- Returns the attribute with the given local name and URI
- □ String getAttributeNS (String namespaceURI, String localName)
	- Returns the value of attribute with the given local name and URI

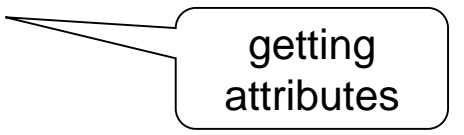

# Interface Element (2)

- boolean hasAttribute (String name)
	- $true = the element has an attribute with the given name$
- □ boolean hasAttributeNS (String namespaceURI, String localName)
	- $true = the element has and attribute with the given local name and URI$
- □ void removeAttribute (String name)
	- Removes attribute with the given name

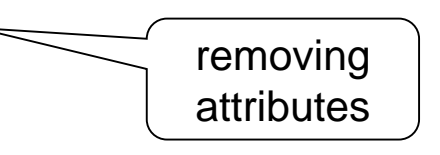

- Attr removeAttributeNode (Attr oldAttr)
	- Removes the given attribute node
- □ void removeAttributeNS (String namespaceURI, String localName)
	- Removes attribute with the given local name and URI
- TypeInfo getSchemaTypeInfo ()
	- Type information for the given element

# Interface Element (3)

- □ void setAttribute (String name, String value)
	- Adds a new attribute with the given name and value
- □ Attr setAttributeNode (Attr newAttr)

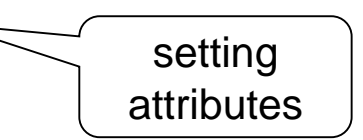

- Adds a new attribute node, replaces if it exists
- □ Attr setAttributeNodeNS (Attr newAttr)
	- Adds a new attribute node, replaces if it exists and takes into account also namespaces
- □ void setAttributeNS (String namespaceURI, String qualifiedName, String value)
	- Adds a new attribute with the specified parameters
- $\Box$  void setIdAttribute (String name, boolean isId)
	- Changes attribute type from/to ID
- □ void setIdAttributeNode (Attr idAttr, boolean isId)
	- ◼ Changes attribute type from/to ID
- □ void setIdAttributeNS (String namespaceURI, String localName, boolean isId)
	- ◼ Changes attribute type from/to ID

# Ex. Creating an Element

**public Node createEmployee(Document document) { Element firstName = document.createElement("FirstName"); firstName.appendChild(document.createTextNode("Shawn"));**

**Element lastName = document.createElement("LastName"); lastName.appendChild(document.createTextNode("Michaels"));**

**Attr genderAttribute = document.createAttribute("gender"); genderAttribute.setValue("M");**

```
Element employee = document.createElement("Employee");
employee.setAttributeNode(genderAttribute);
employee.appendChild(firstName);
employee.appendChild(lastName);
```

```
return employee;
```
**}**

# Interface Attr

- □ String getName ()
	- Returns attribute name
- $\Box$  String getValue ()
	- $\blacksquare$  Returns attribute value
- □ void setValue (String value)
	- $\blacksquare$  Sets attribute value
- □ Element getOwnerElement ()
	- Returns the element node of the attribute
- TypeInfo getSchemaTypeInfo ()
	- Returns information on attribute type
- □ boolean getSpecified ()
	- $\blacksquare$  true = the attribute was explicitly specified in the document
- $\Box$  boolean isld ()
	- $\blacksquare$  true = the attribute is of type ID

```
NamedNodeMap attrs = 
  node.getAttributes();
Attr attr = (Attr)attrs.item(0);
System.out.print(
  attr.getNodeName() + "=\"" +
  attr.getNodeValue() + "\"");
```
# Interface CharacterData

- □ String getData ()
	- Returns the text data
- $\Box$  int getLength ()
	- Returns the length of the data
- $\Box$  String substringData (int offset, int count)
	- Returns the required substring of the data
- $\Box$  void setData (String data)
	- Sets the text data
- $\Box$  void insertData (int offset, String arg)
	- Inserts a part of the data at the specified index
- □ void appendData (String arg)
	- ◼ Appends a new part of the data at the end
- $\Box$  void deleteData (int offset, int count)
	- Removes the specified part part of the data
- $\Box$  void replaceData (int offset, int count, String arg)
	- Replaces the specified part of the data

# Interface Text

- Methods of CharacterData
- □ String getWholeText ()
	- Returns the text content of all logically neighbouring text child nodes connected into one
- □ Text replaceWholeText (String content)
	- Replaces textual content of all logically neighbouring text child nodes
- □ boolean isElementContentWhitespace ()
	- $true = the text node contains insignificant white spaces$
- $\Box$  Text splitText (int offset)
	- Splits the text at the given position into two

# Interface ProcessingInstruction (PI)

- □ String getData ()
	- Returns the text content of PI
- □ void setData (String data)
	- Sets text content of PI
- □ String getTarget ()
	- Returns the target (i.e., the first part) of PI

# Interface Notation

- □ String getPublicId ()
	- Returns public identifier of notation
- □ String getSystemId ()
	- Returns system identifier of notation

# Interface Entity

- □ String getNotationName ()
	- Returns the name of notation associated with entity
- String getPublicId ()
	- Returns public identifier of the entity
- □ String getSystemId ()
	- Returns system identifier of the entity
- □ String getXmlVersion ()
	- Returns XML version of external entity
- □ String getXmlEncoding ()
	- Returns encoding of external entity
- □ String getInputEncoding ()
	- Returns encoding of external entity used for parsing

# Interface DocumentType

- □ String getName ()
	- Returns root element name of DTD
- String getPublicId ()
	- Returns public identifier of DTD
- □ String getSystemId ()
	- Returns system identifier of DTD
- □ String getInternalSubset ()
	- Returns DTD declarations as a string
- □ NamedNodeMap getEntities ()
	- Returns the list of declared entities
- $\Box$  NamedNodeMap getNotations ()
	- ◼ Returns the list of declared notations

## Other Interfaces

- □ Interface DocumentFragment
	- ◼ Just methods of Node
- □ Interface EntityReference
	- ◼ Just methods of Node
- □ Interface CDATASection
	- Methods of Node, Text and CharacterData
- □ Interface Comment
	- Methods of Node and CharacterData

### DOM has lots of other classes...

#### □ E.g. DOMLocator

- DOM Level 3
- Similar to SAX locator
- Attributes: lineNumber, columnNumber, relatedNode, …
- One of properties of class DOMError
	- □ Parameter of method handleError of class DOMErrorHandler which is a
		- ◼ property of class DOMConfiguration which is a
			- property of class Document (but from Level 3)

#### Interface StAX

# **StAX**

- □ Streaming API for XML
	- <http://stax.codehaus.org/Home>
- □ Advantages:
	- DOM: Data traversal is driven by the application; support for data modification
	- SAX: Low memory requirements
	- StAX: Both
- $\Box$  General properties:
	- Pull parser
		- $\Box$  The application does not have to save the context, it decides when to move further
	- Idea: cursor which we can move through the data
		- $\Box$  Raw vs. object-based data access

### Java: XMLEventReader

```
// we create XMLInputFactory
XMLInputFactory factory = XMLInputFactory.newInstance(); 
// we set properties
factory.setProperty
  (XMLInputFactory.IS_NAMESPACE_AWARE, true);
// we create a parser
XMLEventReader eventReader = factory.createXMLEventReader
  (new FileReader("myData.xml"));
```
## Java: XMLEventReader

```
while (eventReader.hasNext()) { 
  XMLEvent event = eventReader.nextEvent(); 
  if (event.getEventType() == XMLStreamConstants.START_ELEMENT)
    { 
    StartElement startElement = event.asStartElement(); 
    System.out.println(startElement.getName().getLocalPart()); 
    }
}
```
 Events: ATTRIBUTE, CDATA, CHARACTERS, COMMENT, DTD, END\_DOCUMENT, END\_ELEMENT, ENTITY\_DECLARATION, ENTITY\_REFERENCE, NAMESPACE, NOTATION\_DECLARATION, PROCESSING\_INSTRUCTION, SPACE, START\_DOCUMENT, START\_ELEMENT

# Java: XMLEventReader

#### □ XMLEvent

- Reads XML data
- Knows where we are in the document
	- □ Column, row
- Can be transformed to particular (XML) object:
	- $\Box$  asStartElement element name, attribute, namespaces
	- $\Box$  as End Element element name, namespaces
	- $\Box$  asCharacters text data
		- CDATA sections, white spaces, ignorable white spaces, ...

## Java: XMLEventWriter

```
// we create XMLOutputFactory
XMLOutputFactory factory = XMLOutputFactory.newInstance();
// we create serializer of events
XMLEventWriter writer =
  factory.createXMLEventWriter
    (new FileWriter("myData2.xml"));
// we create XMLEventFactory to create events
XMLEventFactory eventFactory = 
  XMLEventFactory.newInstance();
```

```
XMLEvent event = eventFactory.createStartDocument();
writer.add(event);
event = eventFactory.createStartElement
  ("employee", "http://mynamespace.com", "mns");
writer.add(event);
event = eventFactory.createNamespace
  ("mns", "http://mynamespace.com");
writer.add(event);
event = eventFactory.createAttribute
  ("number", "1234");
writer.add(event);
event = eventFactory.createEndElement
  ("employee", "http://mynamespace.com", "mns");
writer.add(event);
writer.flush(); 
writer.close();
```
## Java: XMLStreamReader

```
// we create XMLInputFactory
XMLInputFactory factory = XMLInputFactory.newInstance(); 
// we set properties
factory.setProperty(XMLInputFactory.IS_NAMESPACE_AWARE, 
true);
// we create parser
XMLStreamReader streamReader = 
  factory.createXMLStreamReader
```

```
(new FileReader("myData.xml"));
```
# Java: XMLStreamReader

```
while (streamReader.hasNext())
  { 
  streamReader.next(); 
  if (streamReader.getEventType() == 
      XMLStreamReader.START_ELEMENT) {
    System.out.println(streamReader.getLocalName()); 
    } 
  }
```
 $\Box$  Main difference: When we move cursor (next()), we loose information on the previous event

 $\blacksquare$  XMLEventReader returns the event as an object – we can store it

### Java: XMLStreamWriter

```
XMLOutputFactory factory = 
  XMLOutputFactory.newInstance(); 
XMLStreamWriter writer = 
  factory.createXMLStreamWriter( new 
FileWriter("myData2.xml"));
```

```
writer.writeStartDocument(); 
writer.writeStartElement("employee"); 
writer.writeStartElement("data"); 
writer.writeAttribute("number", "1234"); 
writer.writeEndElement(); 
writer.writeEndElement(); 
writer.writeEndDocument(); 
writer.flush(); 
writer.close();
```
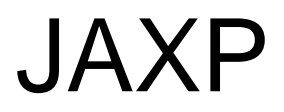

# JAXP

#### $\Box$  Java API for XML Processing

- <https://jaxp.java.net/>
- <http://java.sun.com/j2ee/1.4/docs/tutorial/doc/>
- $\Box$  JAXP 1.3 is a part of J2SE 5.0
- $\Box$  JAXP 1.4 is a part of Java SE 6.0.
	- Corrected errors in JAXP  $1.3$  + support for StAX
- $\Box$  Parsing, validation, transformation
	- ◼ XML 1.0, XML 1.1
	- **SAX 2.0.2**
	- **StAX 1.0**
	- DOM Level 3 Core, DOM Level 3 Load and Save
	- XInclude 1.0, W3C XML Schema 1.0, XSLT 1.0, XPath 1.0